#### Readings and References

# Procedures

#### CSE 413, Autumn 2002 Programming Languages

http://www.cs.washington.edu/education/courses/413/02au/

#### • Reading

- » Sections 1.1.6-1.1.8, *Structure and Interpretation of Computer Programs*, by Abelson, Sussman, and Sussman
- Other References
	- » Section 4.1, *Revised*<sup>3</sup> Report on the Algorithmic Language *Scheme (R5RS)*

2-October-2002 cse413-02-Procedures © 2002 University of Washington 2

# Combinations

• (operator operand operand)

2-October-2002 cse413-02-Procedures © 2002 University of Washington 1

- There are numerous pre-defined operators
- We can define our own, arbitrarily complex operators (functions, procedures) as well
- This is a key capability by which we can operate at higher levels of abstraction

## Define and name a procedure

- • **(define (**〈*name*〉 〈*formal params*〉**)** 〈*body*〉**)**
	- » **define** special form
	- » *name* the name that the procedure is bound to
	- » *formal params* names used within the body of procedure
	- » *body* expression (or sequence of expressions) that will be evaluated when the procedure is called.
	- » The result of the last expression in the body will be returned as the result of the procedure call

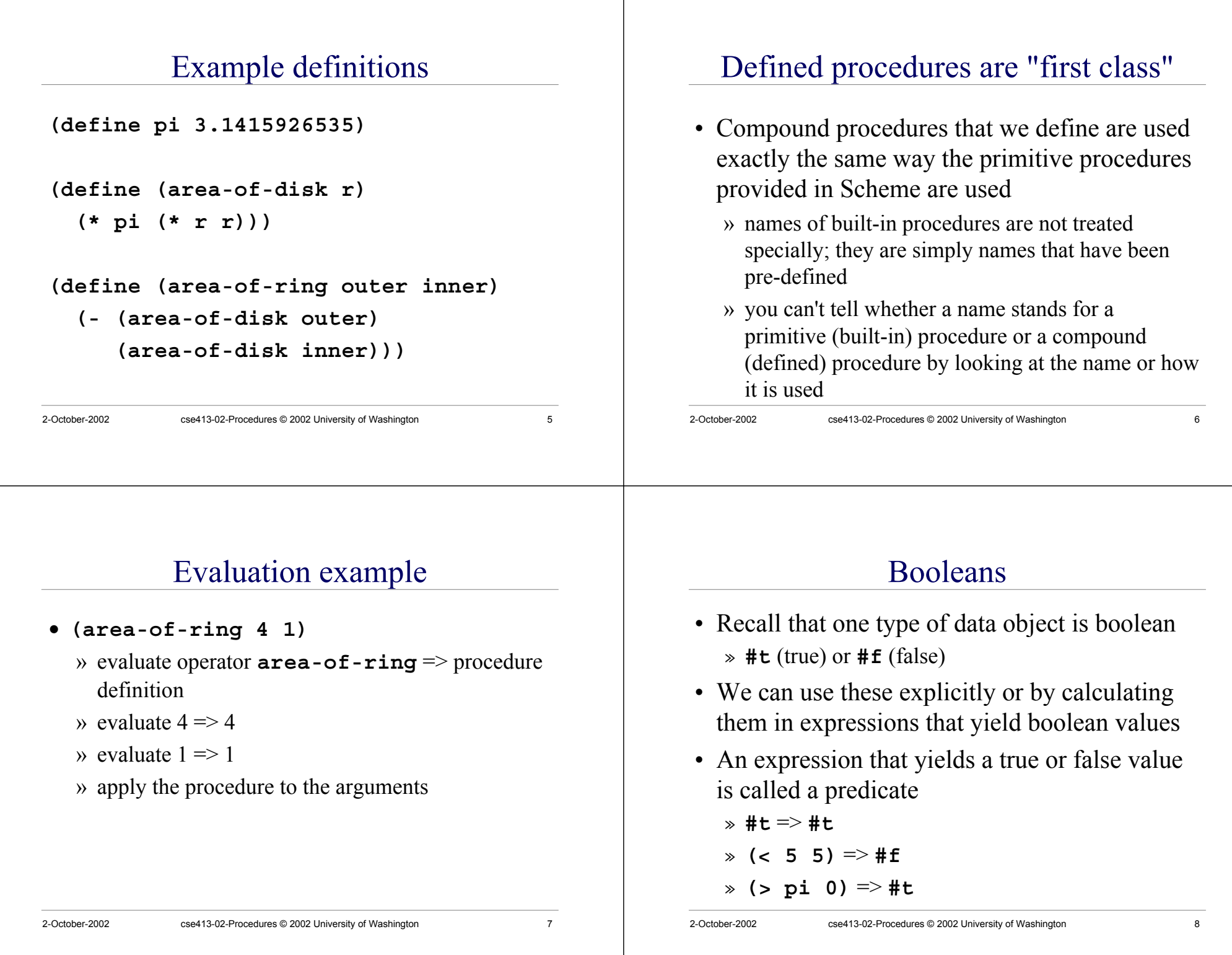

### Conditional expressions

- As in all languages, we need to be able to make decisions based on inputs and do something depending on the result
- A predicate expression is evaluated » true or false

2-October-2002 cse413-02-Procedures © 2002 University of Washington 9

• The consequent expression is evaluated if the predicate is true

# Special form: **cond**

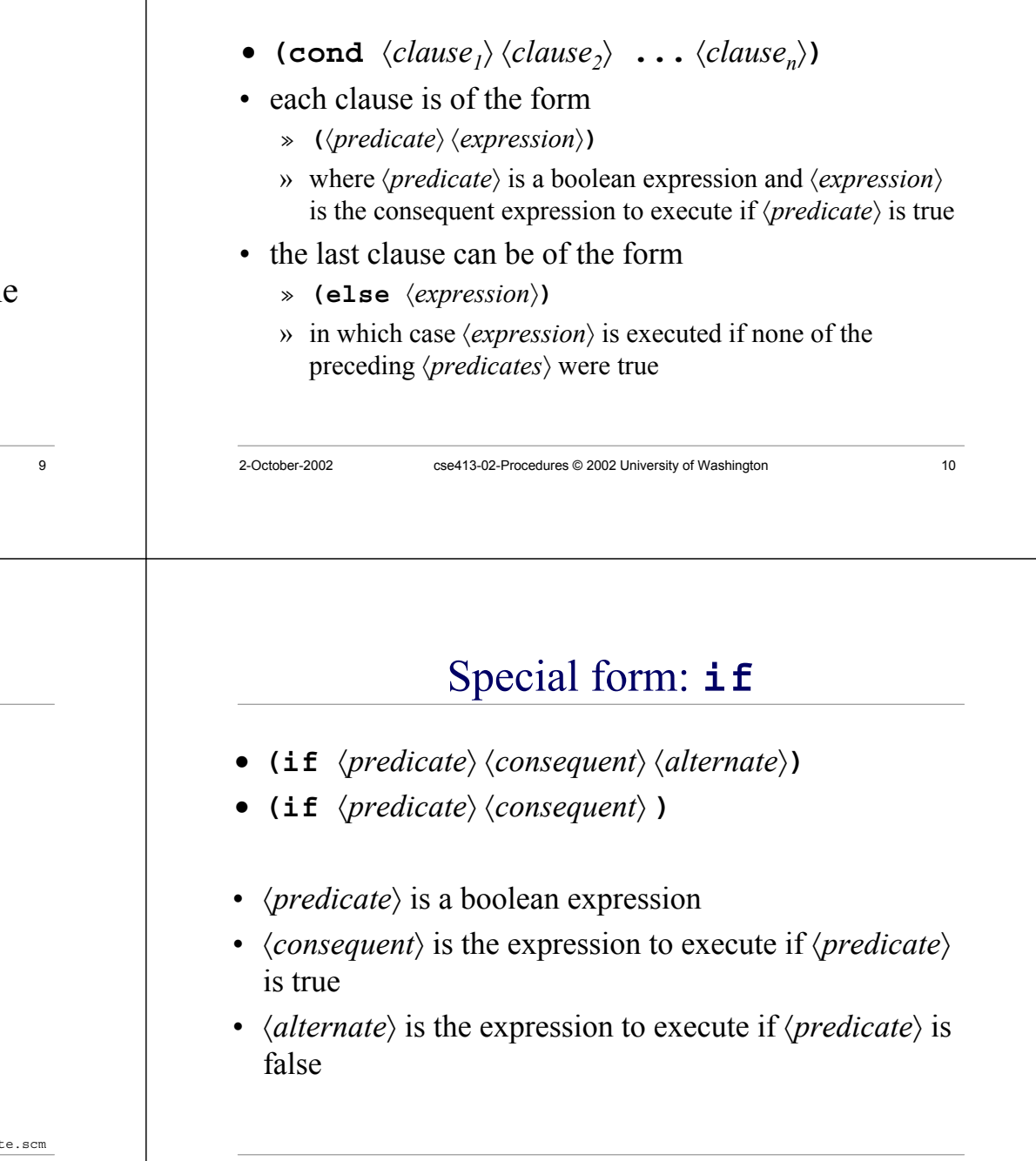

#### Example: sign.scm

**; return the sign of <sup>x</sup> as -1, 0, or 1**

**(define (sign x)**

#### **(cond**

- $((x, x, 0) -1)$
- $((= x 0) 0)$
- $((\times \times 0) +1))$

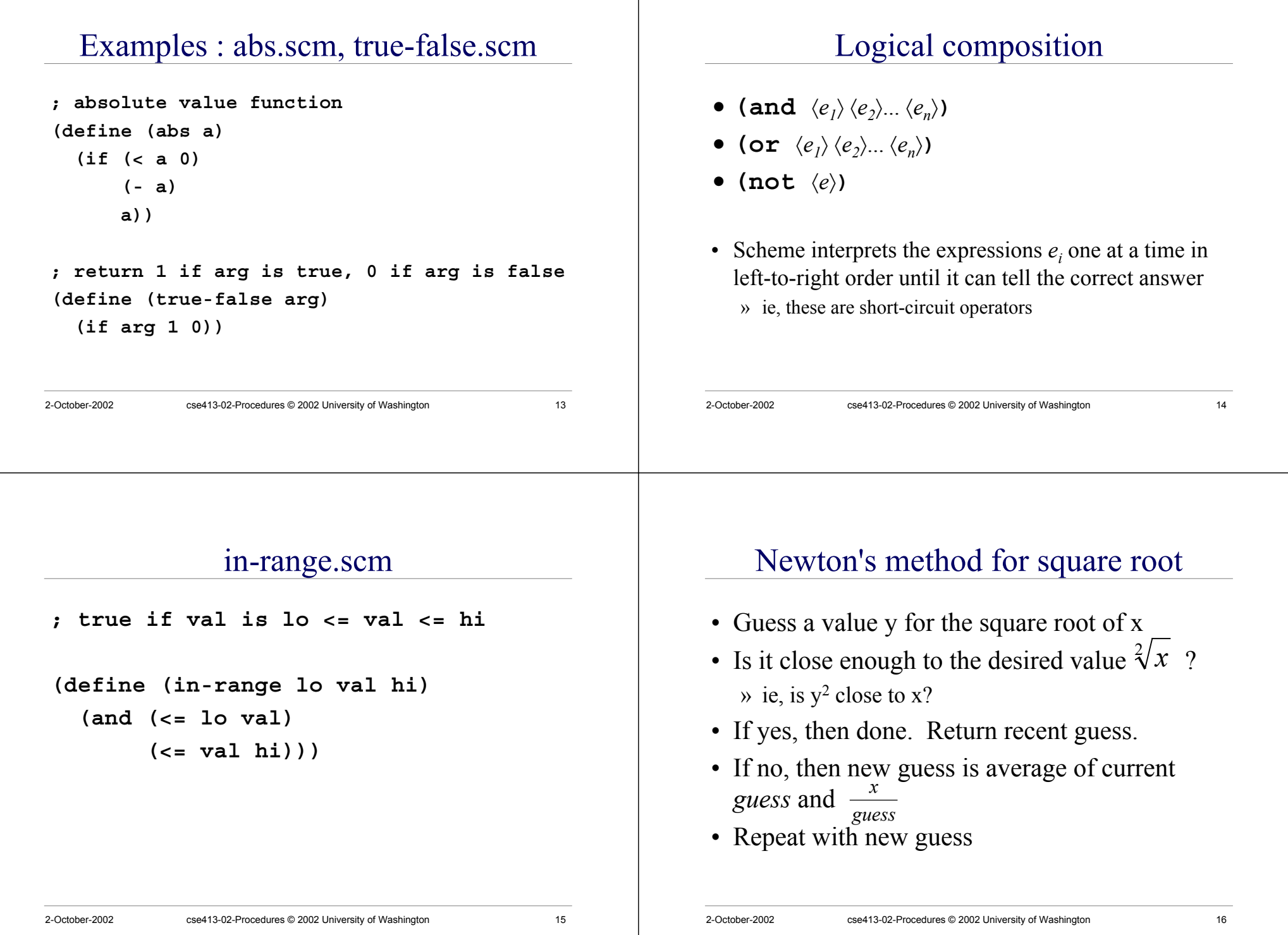

#### sqrta.scm

#### 2-October-2002 cse413-02-Procedures © 2002 University of Washington 17 **; Square root using Newton's method (define (average <sup>a</sup> b) (/ (+ <sup>a</sup> b) 2.0)) (define (good-enough? guess x) (< (abs (- (\* guess guess) x)) 0.001)) (define (improve guess x) (average guess (/ <sup>x</sup> guess))) (define (sqrt-iter guess x) (if (good-enough? guess x) guess (sqrt-iter (improve guess x) <sup>x</sup> ))) (define (sqrta x) (sqrt-iter 1.0 x))** 2-October-2002 cse413-02-Procedures © 2002 University of Washington 18 **; Square root using Newton's method (define (average <sup>a</sup> b) (/ (+ <sup>a</sup> b) 2.0)) (define (good-enough? guess x) (< (abs (- (\* guess guess) x)) 0.001)) (define (improve guess x) (average guess (/ <sup>x</sup> guess)))** 2-October-2002 cse413-02-Procedures © 2002 University of Washington 19 iterator and main functions **(define (sqrt-iter guess x) (if (good-enough? guess x) guess (sqrt-iter (improve guess x) <sup>x</sup> ))) (define (sqrta x) (sqrt-iter 1.0 x))** 2-October-2002 cse413-02-Procedures © 2002 University of Washington 20 sqrt-iter • Our first example of recursion • Note that this recursion is used to implement a loop (an iteration) » We will see this over and over in Scheme • Iteration is calling the same block of code with a changing set of parameters • The syntax of the procedure is recursive but the resulting process is iterative » more on this next lecture

auxiliary functions